# **Sending images, video, or files through MyChart**

## Using MyChart on a computer

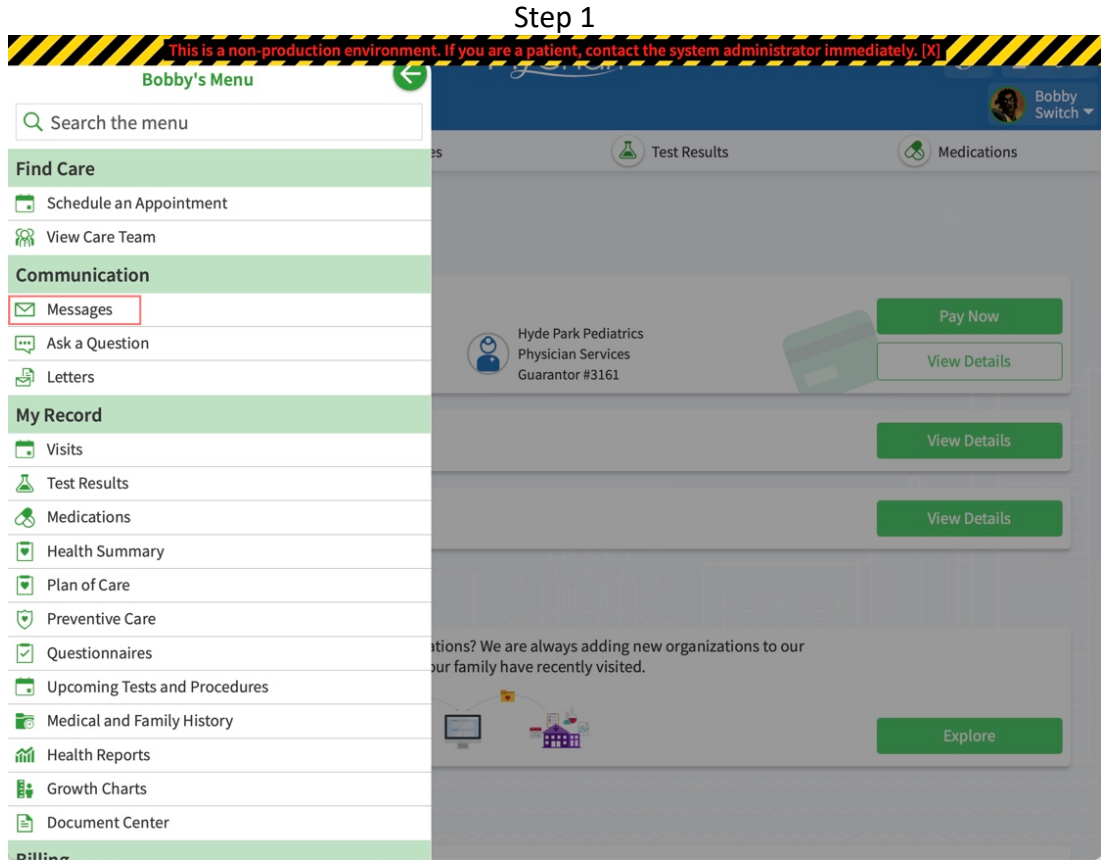

Step 2

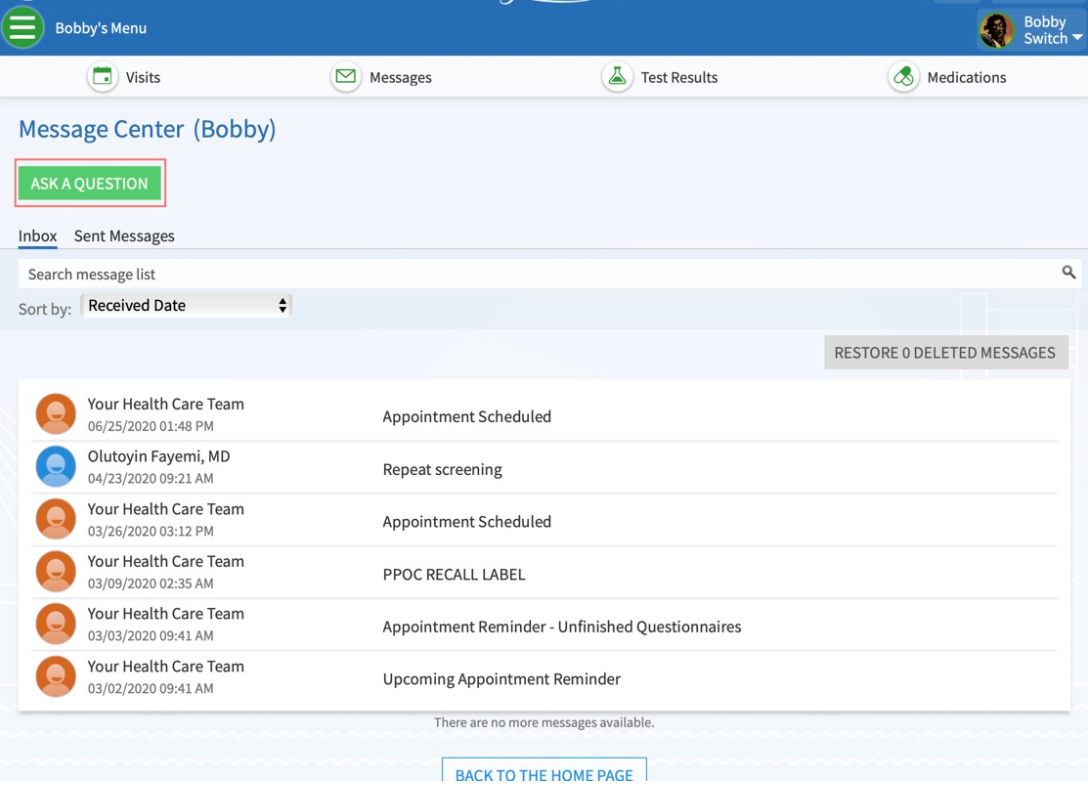

#### Step3

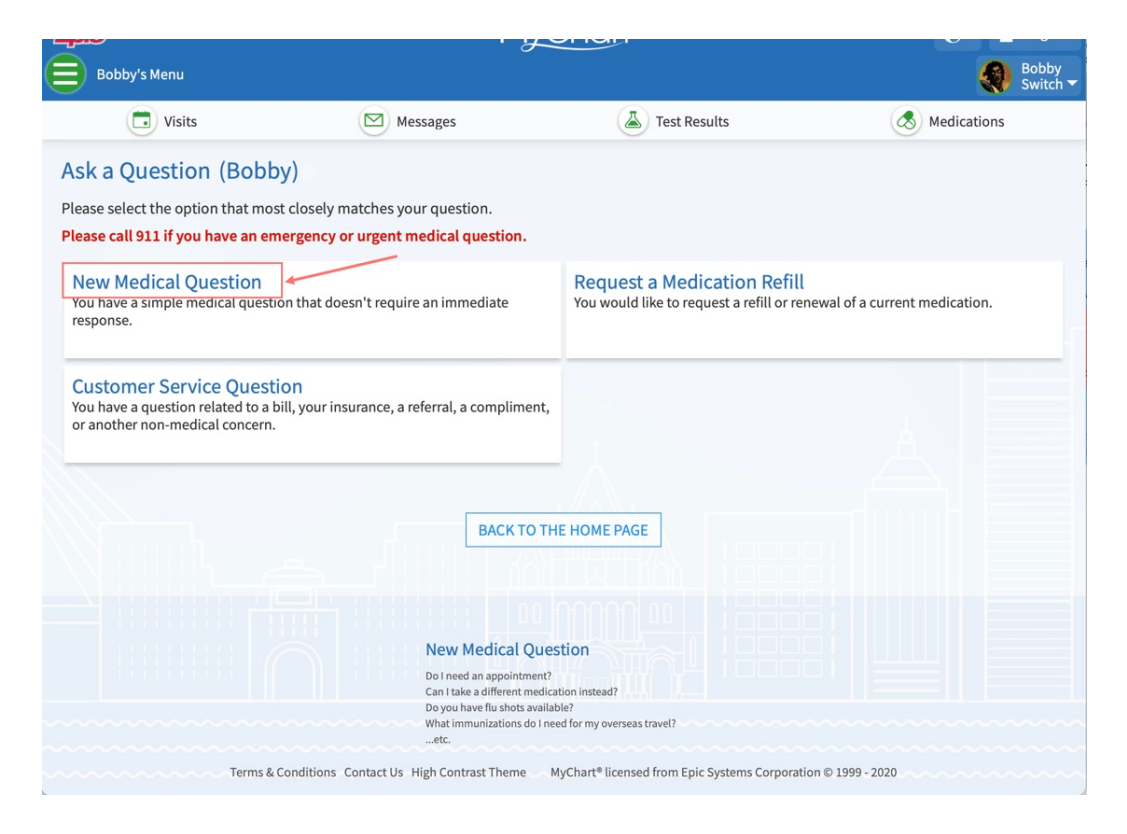

Step 4

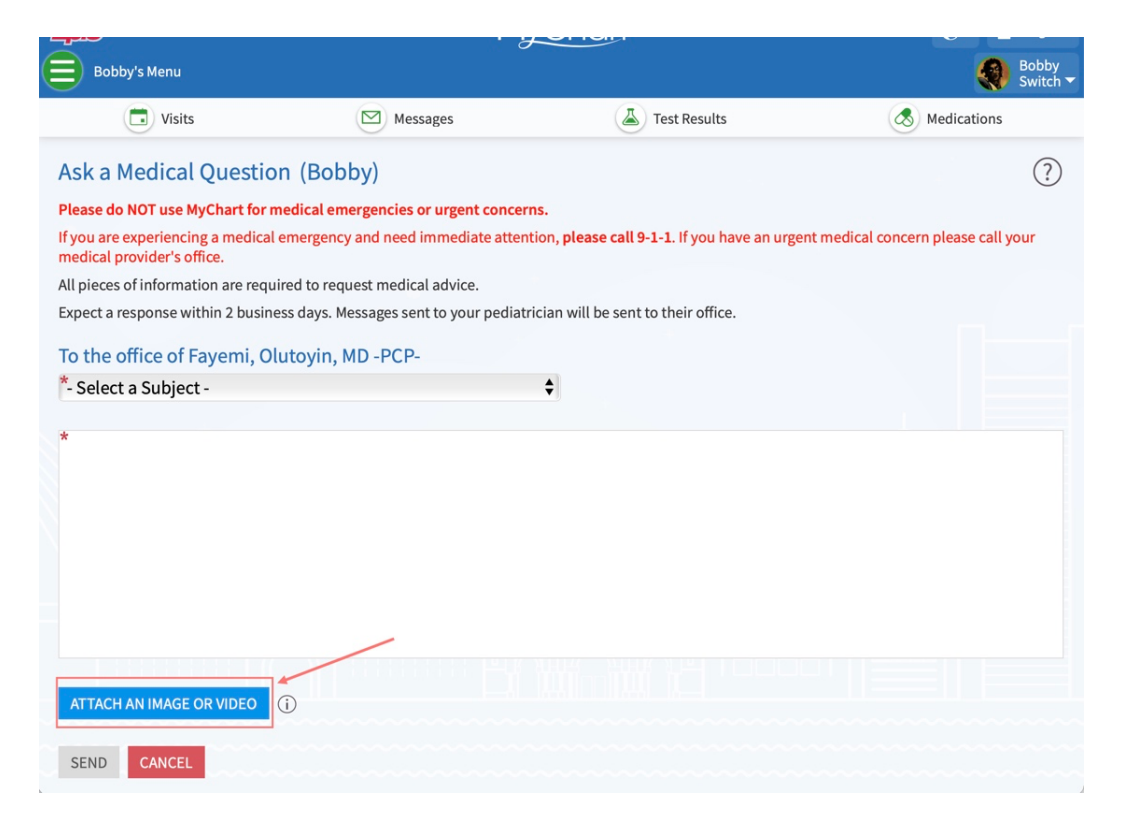

### Using MyChart on a smartphone

Step 1

1 Step 2

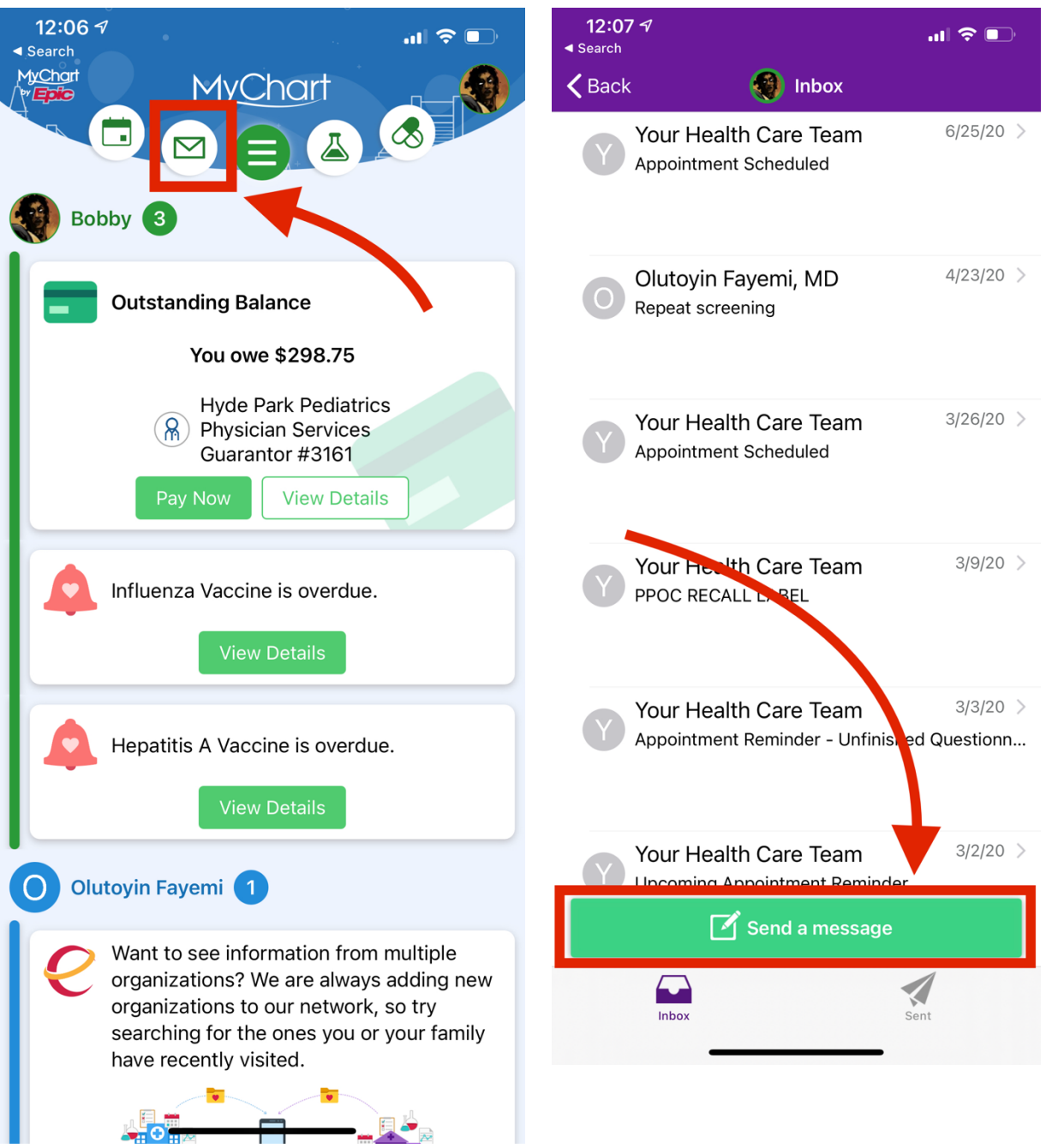

### Step 3 Step 4

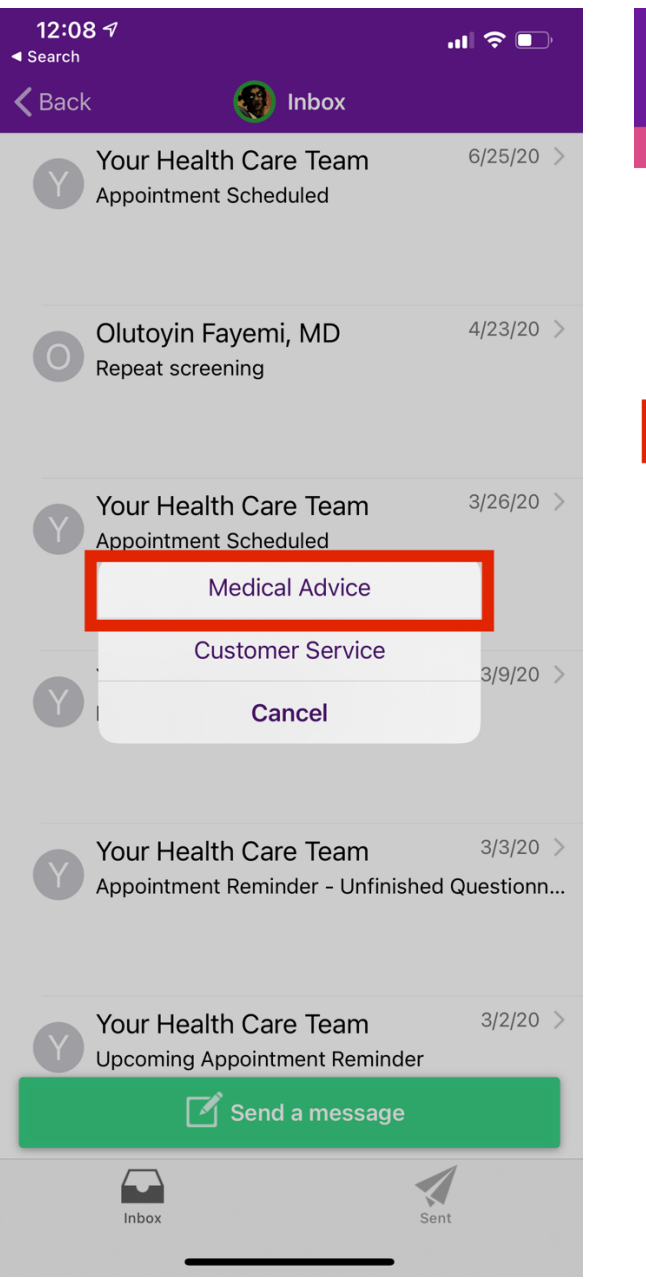

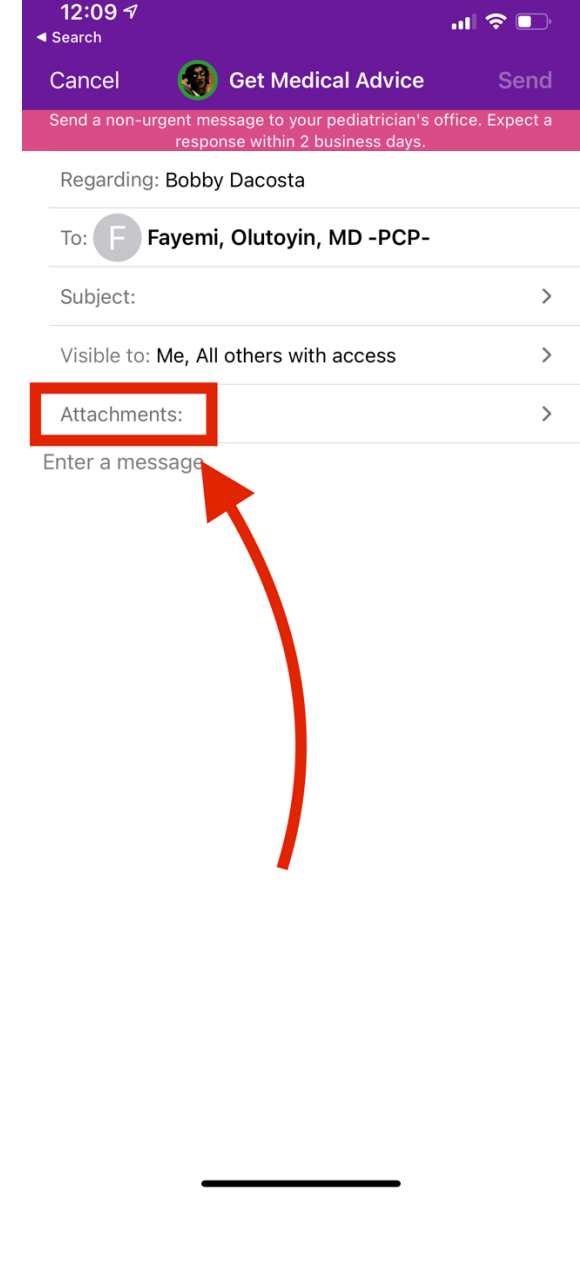